## Router Setup Vpn >>>CLICK HERE<<<

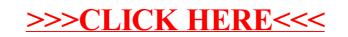